# **M82 Data Analysis**

Lingzhen Zeng, Feb 2011

## **ABSTRACT**

Here is a summary on the 350um M82 data analysis.

### **1. Data**

Data files were divided into 3 groups, base on the observation time.

2007-02 (31 files):

36239, 36240, 36241, 36242, 36243, 36244, 36245, 36246, 36247, 36248, 36249, 36250, 36251, 36252, 36253, 36254, 36255, 36256, 36257, 36258, 36259, 36260, 36261, 36262, 36263, 36264, 36265, 36266, 36267, 36268, 36269.

2007-04a (28 files):

36764, 36765, 36766, 36767, 36769, 36770, 36771, 36772, 36774, 36775, 36782, 36783, 36784, 36785, 36991, 36992, 36993, 36994, 36995, 36996, 36997, 36998, 36999, 37000, 37003, 37004, 37005, 37006.

2007-04b (15 files):

38233, 38234, 38236, 38237, 38238, 38239, 38240, 38241, 38242, 38243, 38244, 38245, 38246, 38247, 38248.

Here are the file lists: (Table 1), (Table 2) and (Table 3).

#### **2. Software Parameters:**

Tau, and pointing are from Zamin:

 $\epsilon$ <sup>sharp/Runs/giles-m82/all-three/</sup>

Did linear interpolation if needed.

./sharpinteg\_2 sharc2-036239.fits -r rgm.dat -f 1 -w -sil -em

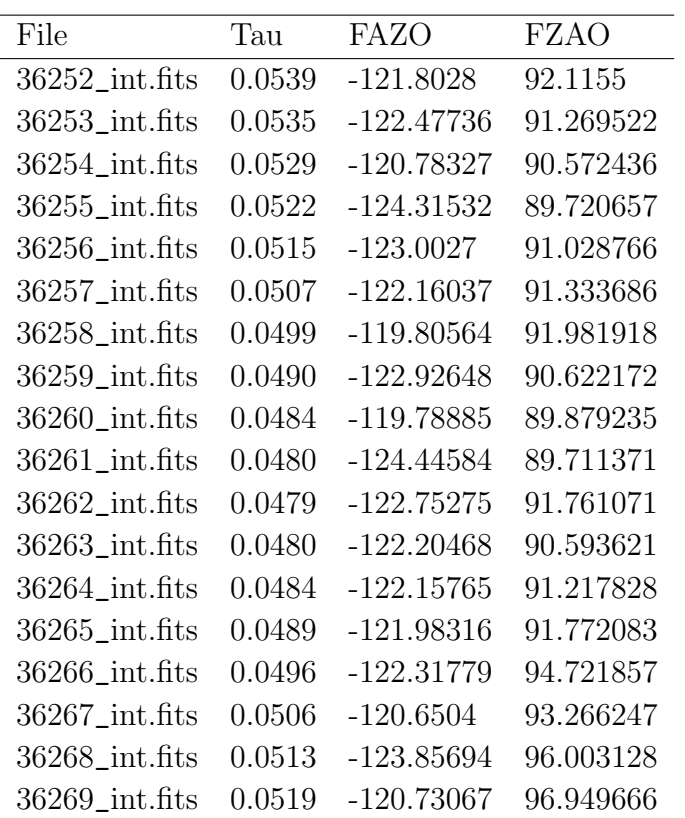

Table 1: Data 1

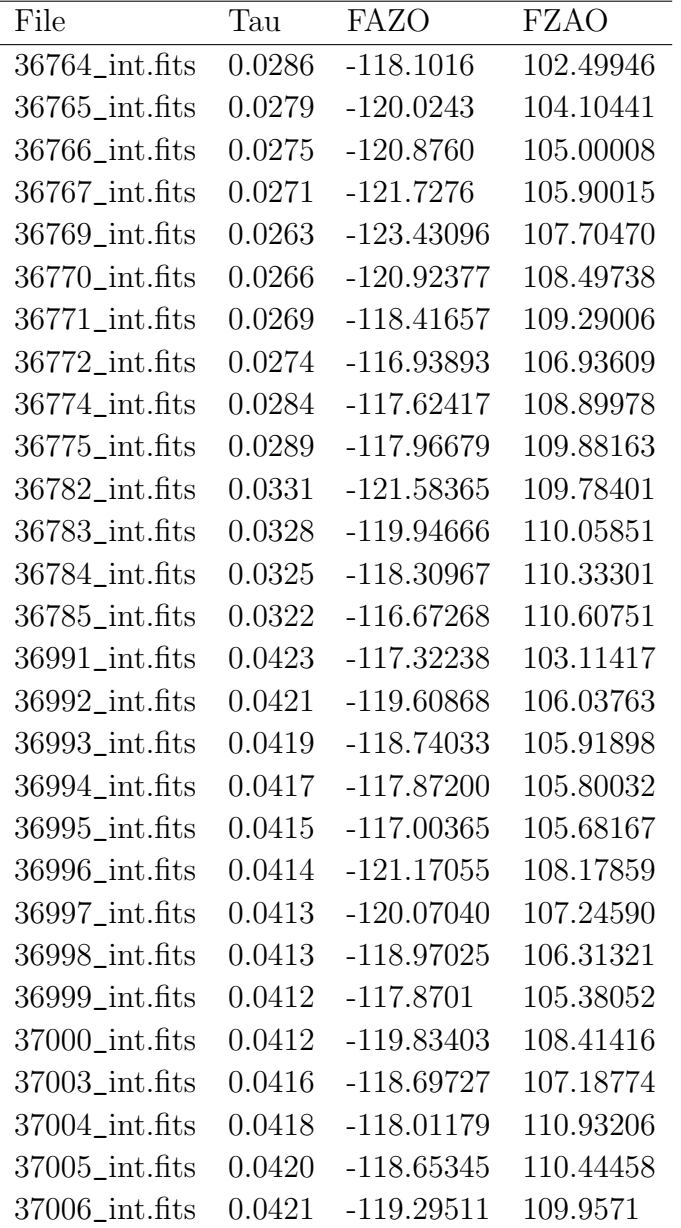

Table 2: Data 2

./sharp\_combine M82list M82.fits -hwp 90 -l 51 51 -sm 2 -ma 5 -ps 9.5 -pm 12.0 -bg 10 0 -ip 0.0034 0.00017 0.0036 0.0

polsharp5, '1.fits', /vec, maxsig=3.0,  $sig2=2.0$ , onep=1,  $color=2$ ,  $xvoffset=1$ ,  $vvoff$  $set=1$ , scale=1.0, skipv=4

### **3. Result:**

Here are the fits files:

http://www.pha.jhu.edu/~lingzz/SHARP/M81

The first result is in Figure 1. Three groups show very different results. I used different "-m" values, trying to filter out those noisy vectors. But this method seems not working well.

I found that there was some field effect on Q and U error maps of most(90%+) sharpinteg\_2 files. Figure 2 show this effect. This effect can be part of the reason why there are some many noise vectors in the sharp\_combine map.

There is the new result of M82 analysis Figure 3. In our previous results, we have large vectors from the low-emission areas. Now, but setting a value for "minf" in sharp\_plot5.pro, we can do the polarization vectors cut-off based on the flux relative to the peak value. Only the vectors where the flux is greater than "minf" of the peak value are plotted. I found that "minf=0.15" was a reasonable cut-off.

Figure 4 shows the result from the area with at least 20% peak intensity.

We can see that the magnetic field is roughly along the galaxy plane base on our new result. This result is quite different from this paper:

http://www.nature.com/nature/journal/v404/n6779/fig\_tab/404732a0\_F1.html

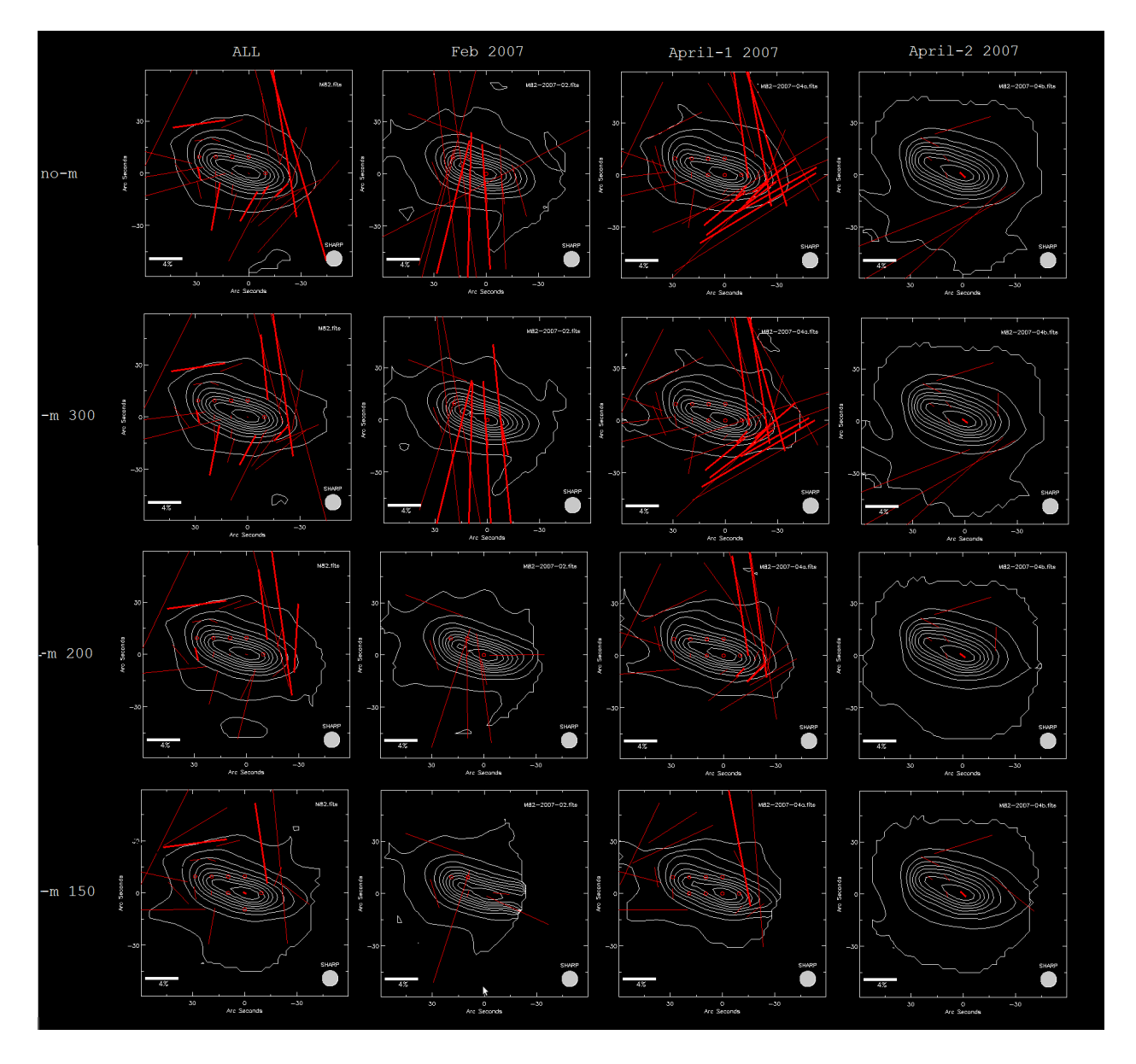

Fig. 1.— First step result

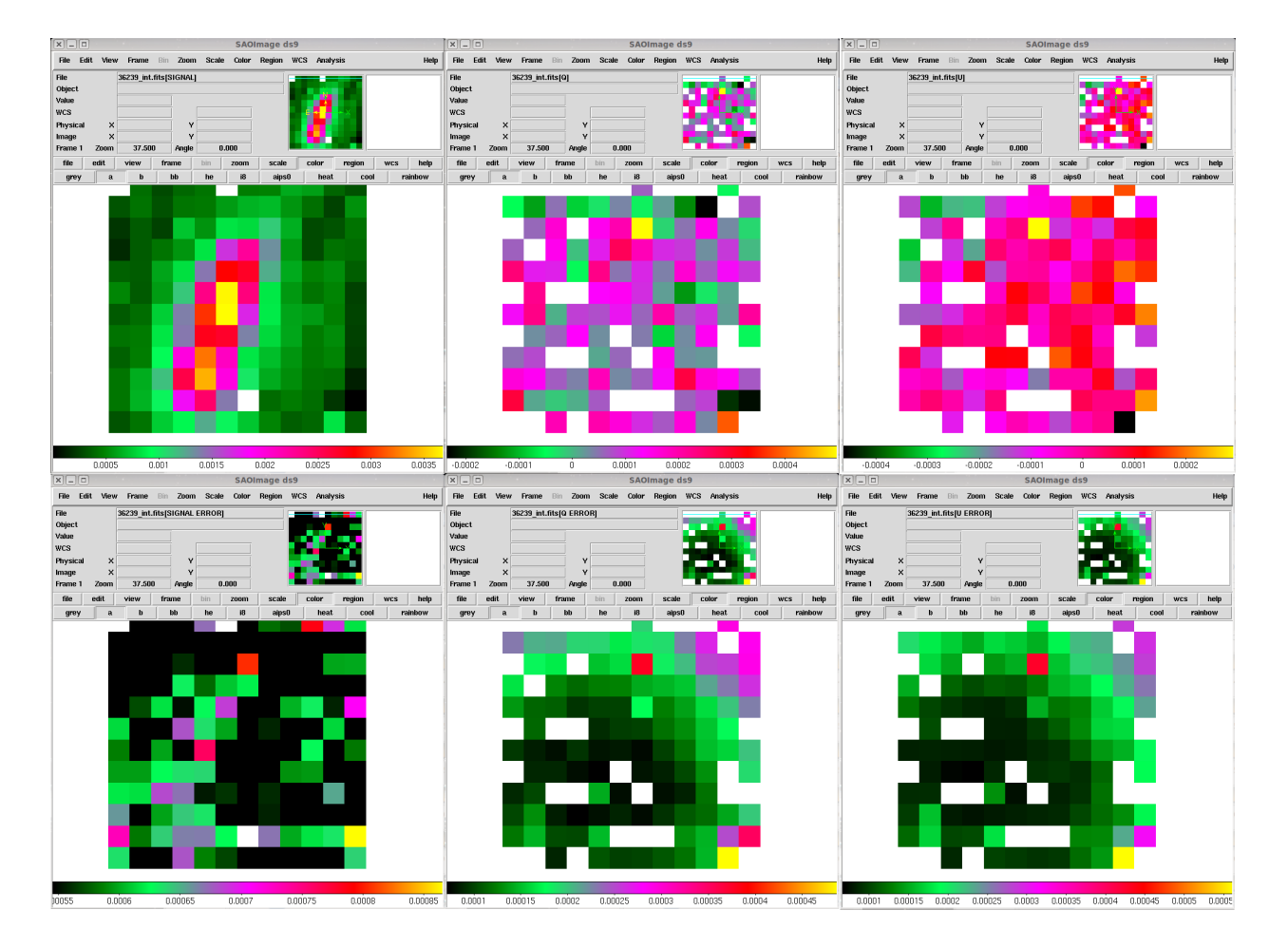

Fig.  $2$ — noise in raw file

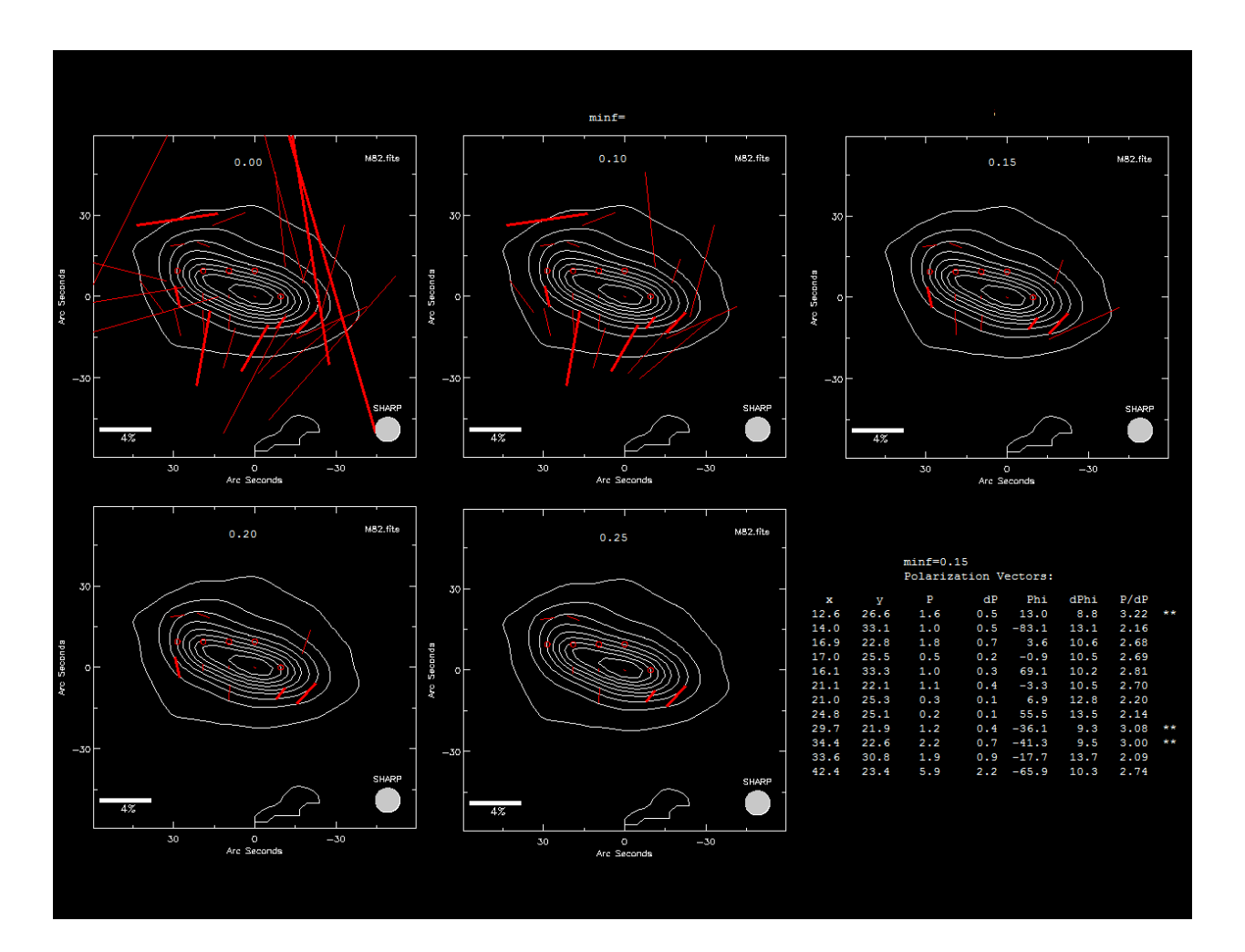

Fig.  $3$ — minf optimization

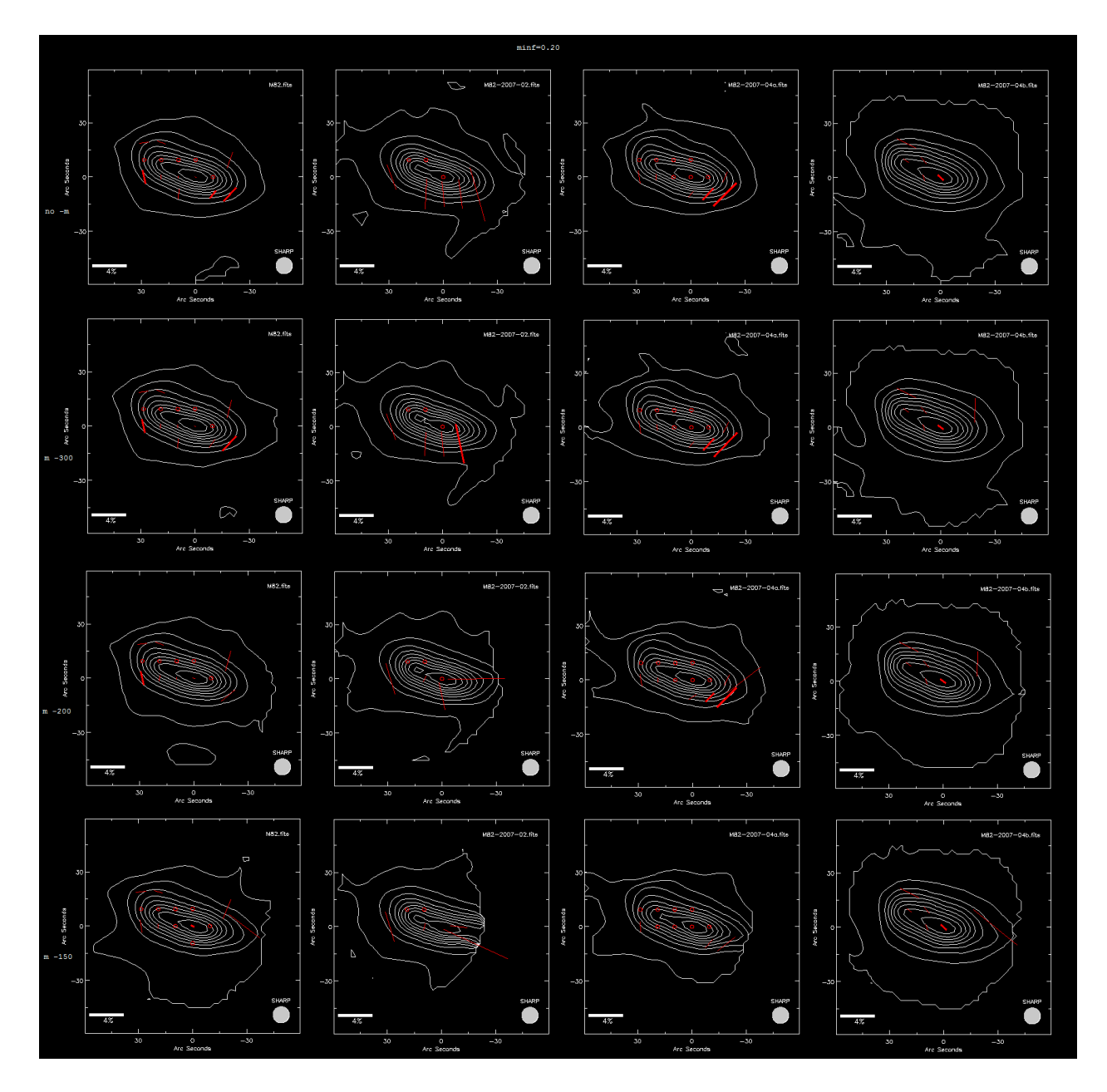

Fig. 4.— minf20, 20% cut off

| File              | Tau    | <b>FAZO</b>  | FZAO      |
|-------------------|--------|--------------|-----------|
| 38233_int.fits    | 0.0400 | $-128.19156$ | 86.031157 |
| $38234$ int.fits  | 0.0399 | -129.2288    | 86.227971 |
| 38236_int.fits    | 0.0395 | -126.91756   | 87.602962 |
| $38237$ int.fits  | 0.0394 | -128.00476   | 88.425880 |
| 38238_int.fits    | 0.0392 | -129.09195   | 89.2488   |
| 38239_int.fits    | 0.0392 | -128.45917   | 89.473053 |
| $38240$ int.fits  | 0.0393 | -127.8264    | 89.697306 |
| $38242$ int.fits  | 0.0399 | -128.83481   | 90.570485 |
| $38243$ int.fits  | 0.0406 | -128.48547   | 91.934708 |
| $38244$ int.fits  | 0.0414 | $-128.13615$ | 93.298935 |
| $38245$ int.fits  | 0.0421 | -127.78683   | 94.663162 |
| $38246$ _int.fits | 0.0428 | -127.4375    | 96.027383 |
| $38247$ int.fits  | 0.0432 | -126.17664   | 96.173996 |
| $38248$ int.fits  | 0.0435 | -124.91579   | 96.320603 |

Table 3: Data 3